# PUCRS – Escola Politécnica – Engenharia Elétrica Microondas – T480 – 1°exercício aula 23/08/2019 -- impedância característica e fator de velocidade de uma *microstrip line* --

A figura abaixo mostra uma *microstrip line*, construída a partir de uma placa de circuito impresso de dupla face, com espessura *t* para o cobre de ambas as faces e espessura *h* para o dielétrico do substrato que separa as faces. A permissividade elétrica relativa do material do substrato é εr.

Os parâmetros construtivos da *microstrip line* são:

- $\epsilon$ r := 2.33  $\rightarrow$  permissividade elétrica relativa εr do dielétrico
- $t = 0.1$ mm  $\rightarrow$  espessura t do cobre
- h :=  $1.524$ mm  $\rightarrow$  espessura h do dielétrico
- $W_i = 4.46$ mm  $\rightarrow$  largura W da linha
- $l := 200$ ·mm  $\rightarrow$  comprimento  $\ell$  da linha

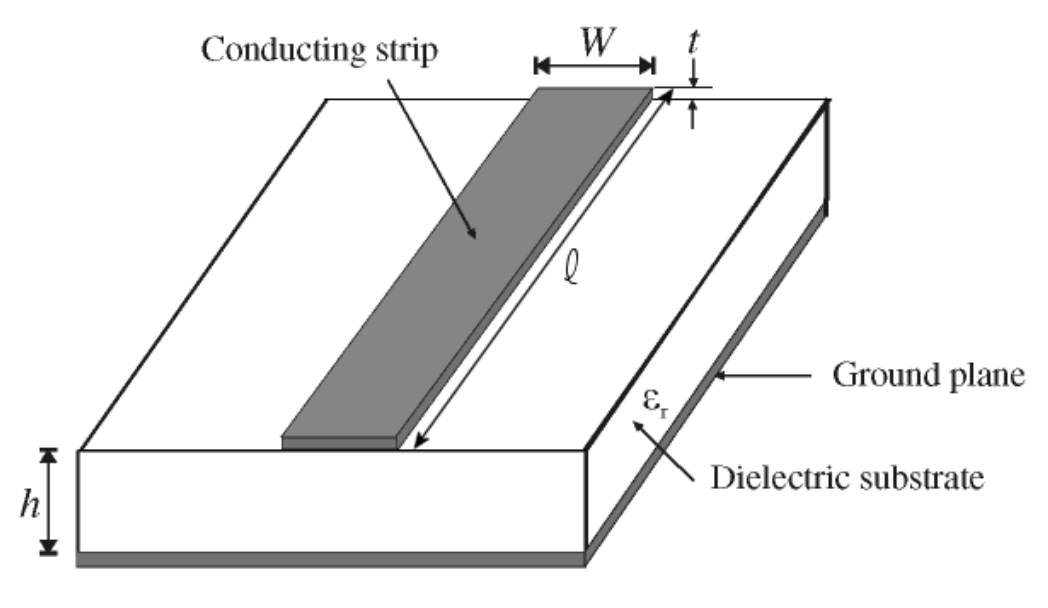

### **Pede-se:**

a) A impedância característica Zc e o fator de velocidade *p* da linha quando esta opera em f=1.5GHz. b) A impedância de entrada Zin da linha quando esta opera em f=1.5GHz e é terminada por uma impedância ZL :=  $(60 + j \cdot 40) \Omega$ .

c) O gráfico Zc x f para 1GHz < f < 2GHz.

d) O gráfico *p* x f para a faixa de freqüencia definida em c).

e) Os gráficos Re $\{Zin\}$  x f e Im $\{Zin\}$  x f, para a faixa de freqüencia definida em c) e  $ZL = (60 + 40i) \Omega$ .

f) Obtenha os gráficos Re{Zin} x f e Im{Zin} x f através do *time domain solver* do CST-MWS e compare com os gráficos obtidos analiticamente em e).

g) Refazer o exercício para Zc=75Ω. Para tanto, "chutar" W até Zc ser 75Ω na freqüência f desejada e refaça os itens a)-f).

# **Referências:**

[1] Microstrip Filters for RF & Microwave Applications - J.S.Hong & M.J.Lancaster -

John Wiley&Sons - 2001

[2] Microwave engineering 4th ed.- David M. Pozar - John Wiley & Sons - 2012

**Obs 1**: As equações da referência [1] utilizadas na solução abaixo encontram-se implementadas no *script* MathCad "Zc e fator velocidade R1.xmcd" disponível em http://www.fccdecastro.com.br/MO/Microstrip-Zc&FatorVelocidade/

**Obs 2**: Utilize o workspace "Microstrip Line Analysis - discrete port - ZL.cst" para o CST-MWS disponível em http://www.fccdecastro.com.br/MO/Microstrip-Zc&FatorVelocidade/ como ponto de partida para a solução do item f).

#### **Solução:**

**a)** Das equações 4.17 e 4.8 da referência [1], a impedância característica Zc e o fator de velocidade p na frequencia de operação f são dados por:

$$
Zc(f) = Zc_{-}(W, h, t, \varepsilon r) \cdot \Phi(f)_{1}
$$
\n(1)

$$
p(f) = \frac{1}{\sqrt{\epsilon ref}} = \frac{1}{\sqrt{\Phi(f)}_{0}}
$$
\n(2)

onde Zc\_(W,h,t,εr) é o procedimento definido pelas equações 4.12a e 4.12b da referência [1]:

$$
Zc_{-}(W, h, t, \epsilon r) = \begin{cases} \eta \leftarrow 120 \cdot \pi \Omega \\ \epsilon r \epsilon \leftarrow \text{Ere}_{-}(W, h, t, \epsilon r) \\ \text{Web } \leftarrow \text{Web}_-(W, h, t) \end{cases}
$$
  
\n
$$
Zc \leftarrow \frac{\eta}{2 \cdot \pi \cdot \sqrt{\epsilon r}} \cdot \ln \left( \frac{8}{\text{Web } h} + 0.25 \cdot \text{Web } h \right) \text{ if } \frac{W}{h} \le 1
$$
  
\n
$$
Zc \leftarrow \frac{\eta}{\sqrt{\epsilon r}} \cdot (\text{Web } + 1.393 + 0.667 \cdot \ln(\text{Web } + 1.444))^{-1} \text{ otherwise}
$$
  
\nreturn  $Zc$ 

## Φ(f) é o procedimento definido pelas equações 4.14 a 4.17 da referência [1]:

$$
\Phi(f) = \begin{cases}\n\varepsilon r e \leftarrow \text{E}r e_{-}(W, h, t, \varepsilon r) \\
fTMo \leftarrow \frac{c}{2 \cdot \pi \cdot h \cdot \sqrt{\varepsilon r - \varepsilon r e}} \cdot \text{atan}\left(\varepsilon r \cdot \sqrt{\frac{\varepsilon r e - 1}{\varepsilon r - \varepsilon r e}}\right)\n\end{cases}
$$
\n
$$
f50 \leftarrow \frac{fTMo}{0.75 + (0.75 - 0.332 \cdot \varepsilon r^{-1.73}) \cdot \frac{W}{h}}
$$
\n
$$
mc \leftarrow 1 + \frac{1.4}{h} \cdot \left(0.15 - 0.235 \cdot e^{-f50}\right) \text{ if } \frac{W}{h} \le 0.7
$$
\n
$$
mc \leftarrow 1 \text{ otherwise}
$$
\n
$$
m o \leftarrow 1 + \frac{1}{\sqrt{W}} + 0.32 \cdot \left(\frac{1}{1 + \sqrt{W}}\right)^{3}
$$
\n
$$
m \leftarrow m o \cdot mc
$$
\n
$$
m \leftarrow 2.32 \text{ if } m > 2.32
$$
\n
$$
\varepsilon r e \leftarrow \varepsilon r - \frac{\varepsilon r - \varepsilon r e}{1 + \left(\frac{f}{f50}\right)^{m}}
$$
\n
$$
F \leftarrow \frac{\varepsilon r e f - 1}{\varepsilon r e - 1} \cdot \frac{\varepsilon r e}{\varepsilon r e f}
$$
\n
$$
return \left(\frac{\varepsilon r e f}{F}\right)
$$

Ere\_(W,h,t,εr) é o procedimento definido pela equações 4.2a, 4.3a e 4.13b da referência [1]:

$$
\text{Ere}_{-}(W, h, t, \varepsilon r) = \begin{cases} \n\varepsilon r e^{-\frac{\varepsilon r + 1}{2}} + \frac{\varepsilon r - 1}{2} \left[ \left( 1 + 12 \cdot \frac{h}{W} \right)^{-0.5} + 0.04 \cdot \left( 1 - \frac{W}{h} \right)^{2} \right] & \text{if } \frac{W}{h} \le 1 \\ \n\varepsilon r e^{-\frac{\varepsilon r + 1}{2}} + \frac{\varepsilon r - 1}{2} \cdot \left( 1 + 12 \cdot \frac{h}{W} \right)^{-0.5} & \text{otherwise} \n\end{cases}
$$
\n
$$
\text{Ere}_{-} \varepsilon r e^{-\frac{\varepsilon r - 1}{4.6} \cdot \frac{t}{h}} \cdot \sqrt{\frac{h}{W}}
$$
\n
$$
\text{Ere}_{-} \varepsilon r e^{-\frac{\varepsilon r - 1}{4.6} \cdot \frac{t}{h}} \cdot \sqrt{\frac{h}{W}}
$$

e onde Weoh\_(W,h,t) é o procedimento definido pela equação 4.13a da referência [1]:

Weoh<sub>-</sub>(W,h,t) = 
$$
\begin{cases} \text{Weoh} \leftarrow \frac{W}{h} + \frac{1.25}{\pi} \cdot \frac{t}{h} \cdot \left( 1 + \ln \left( \frac{4 \cdot \pi \cdot W}{t} \right) \right) & \text{if } \frac{W}{h} \leq \frac{\pi}{2} \\ \text{Weoh} \leftarrow \frac{W}{h} + \frac{1.25}{\pi} \cdot \frac{t}{h} \cdot \left( 1 + \ln \left( \frac{2 \cdot h}{t} \right) \right) & \text{otherwise} \end{cases}
$$
return Weoh

Portanto, das equações (1) e (2) acima, temos:

 $Zc(1.5GHz) = 49.997 \Omega$  p(1.5GHz) = 0.715

**b)** A Impedância de entrada Zin de uma *microstrip line* de comprimento *l* e impedância caracerística Zc

terminada por uma impedância de carga ZL operando na freqüência f é dada pela equação 2.44 da referência [2] ou, equivalentemente, pela equação 2.29 da referência [1]:

$$
Zin(f) = Zc(f) \cdot \frac{ZL + j \cdot Zc(f) \cdot tan(\beta(f) \cdot l)}{Zc(f) + j \cdot ZL \cdot tan(\beta(f) \cdot l)}
$$
(3)

sendo β(f) a constante de propagação  $\beta = 2\pi/\lambda g$  [rad/m] na freqüência f dada por:

$$
\beta(f) = \frac{2\pi}{\lambda g} = \frac{2 \cdot \pi \cdot f}{v_{phase}} = \frac{2 \cdot \pi \cdot f}{p(f) \cdot c}
$$

onde  $\lambda$ g é o comprimento da onda guiada pela *microstrip line,* propagando-se a uma velocidade v<sub>phase</sub>.

Portanto, da equação (3) acima, temos:

 $\text{Zin}(1.5\text{GHz}) = (28.068 + 17.732i) \Omega$ 

# **c)** Da equação (1) acima, temos que o gráfico Zc x f é:

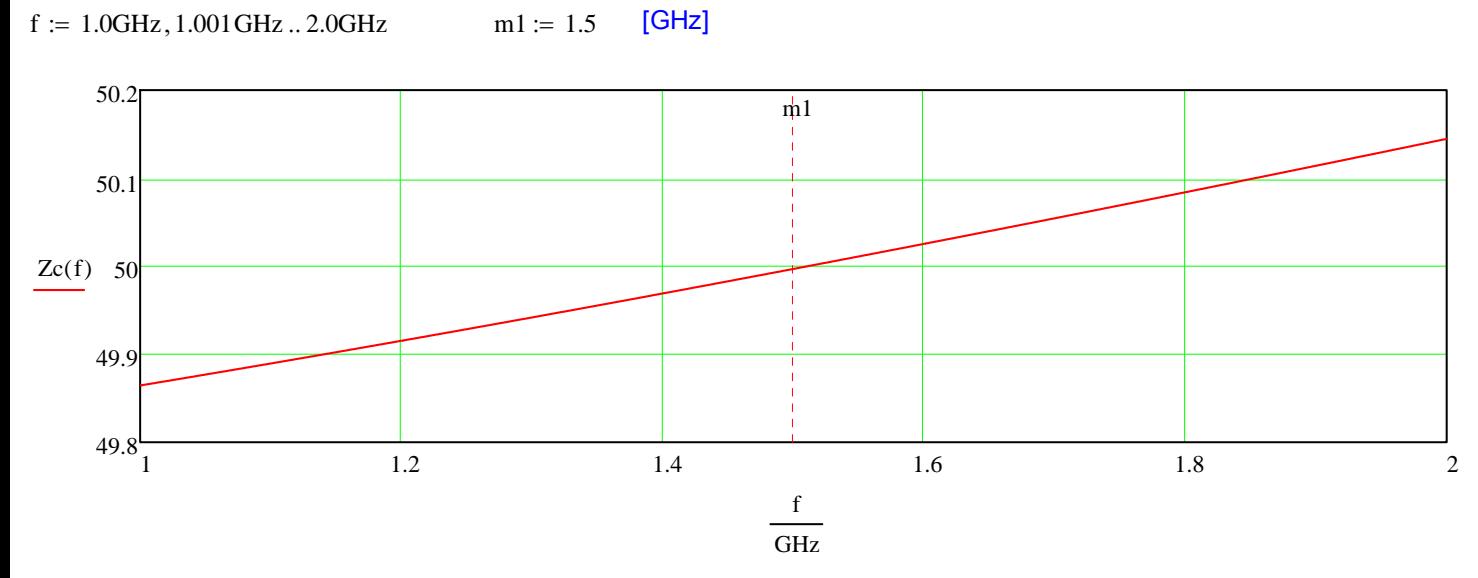

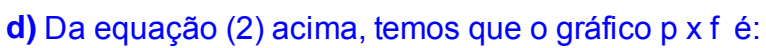

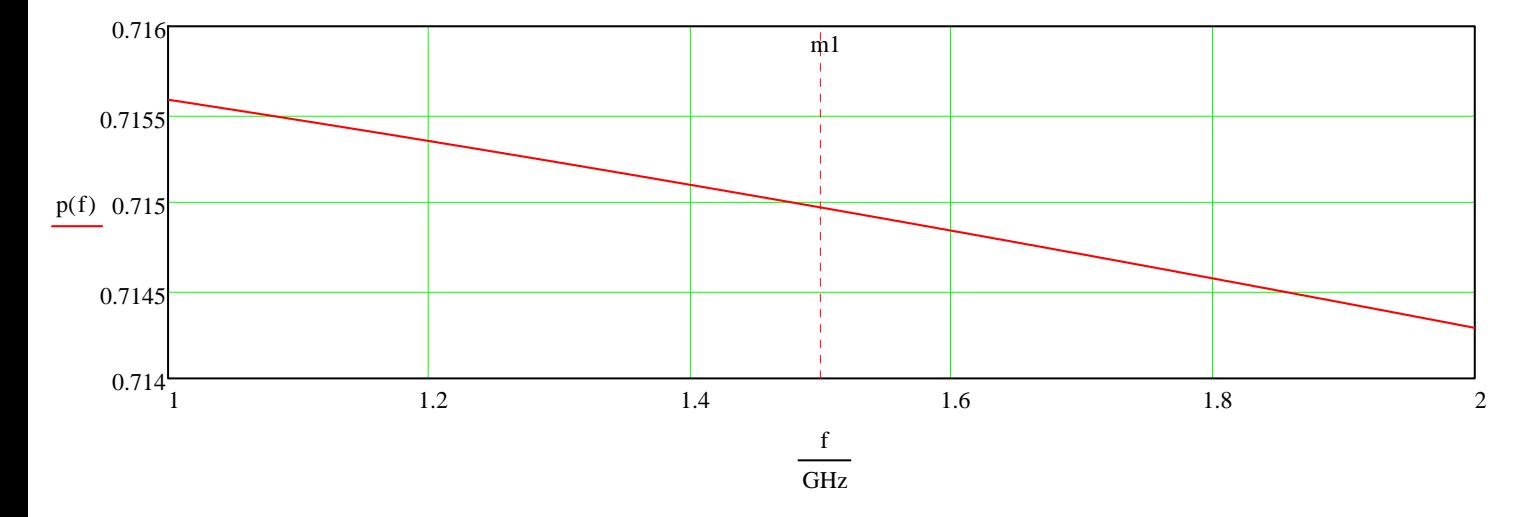

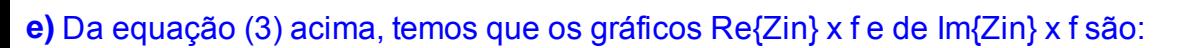

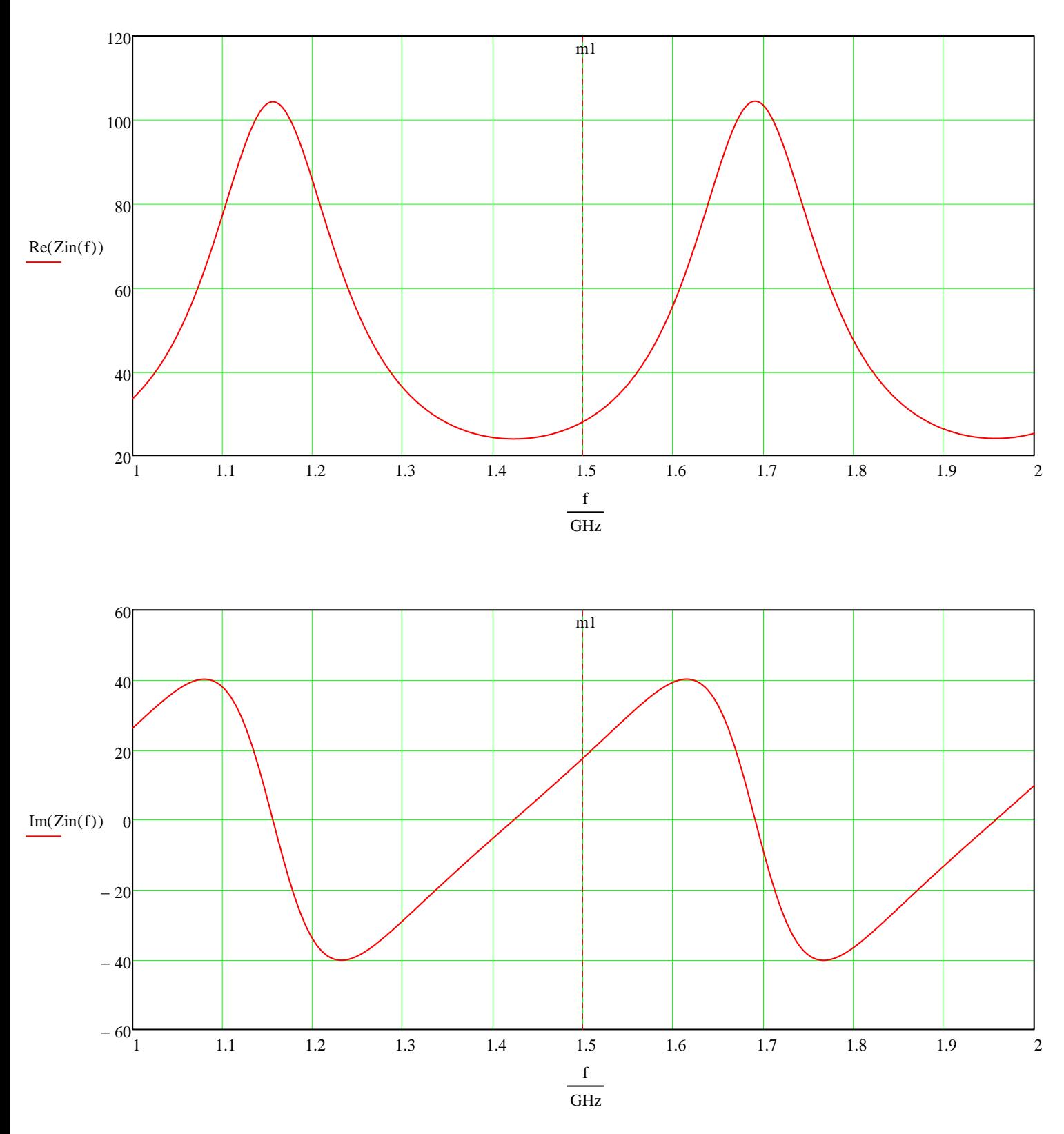

## f) Usando o Z Matrix do Transient Solver do MWS:

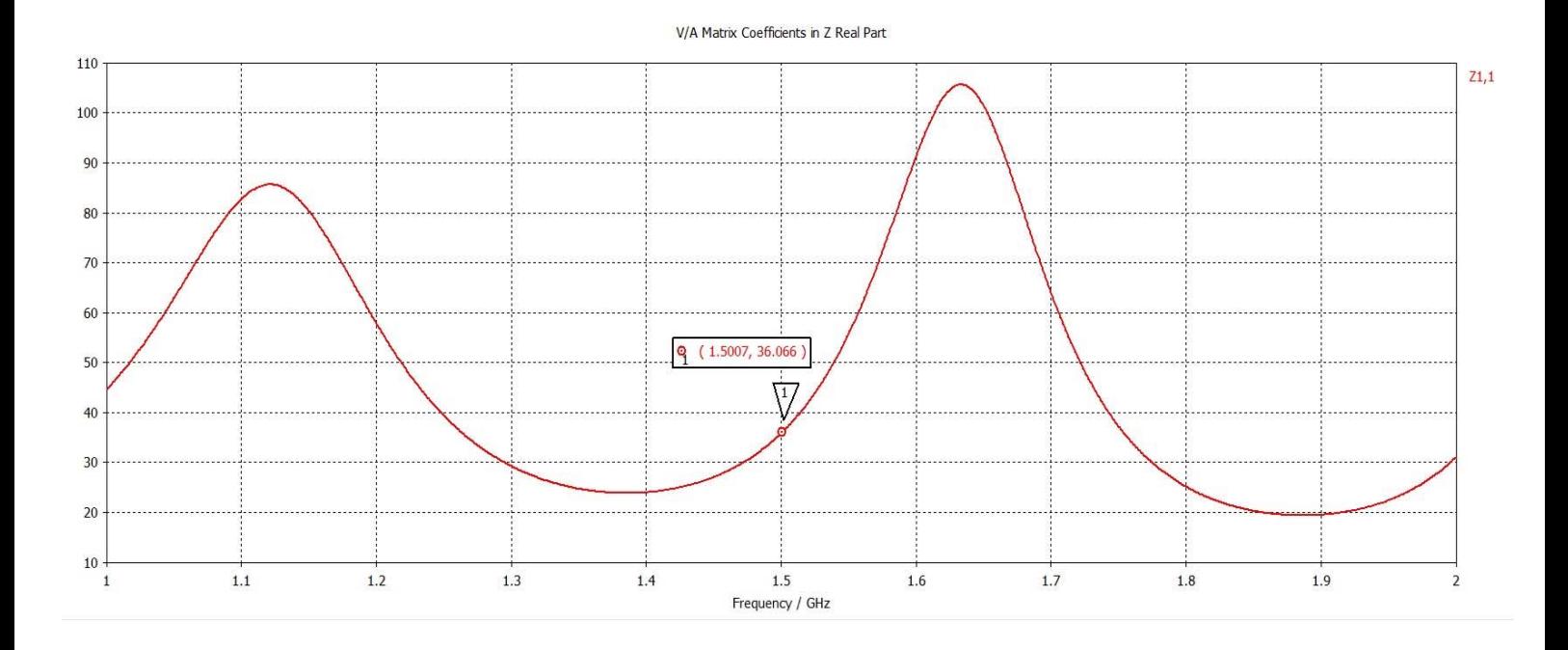

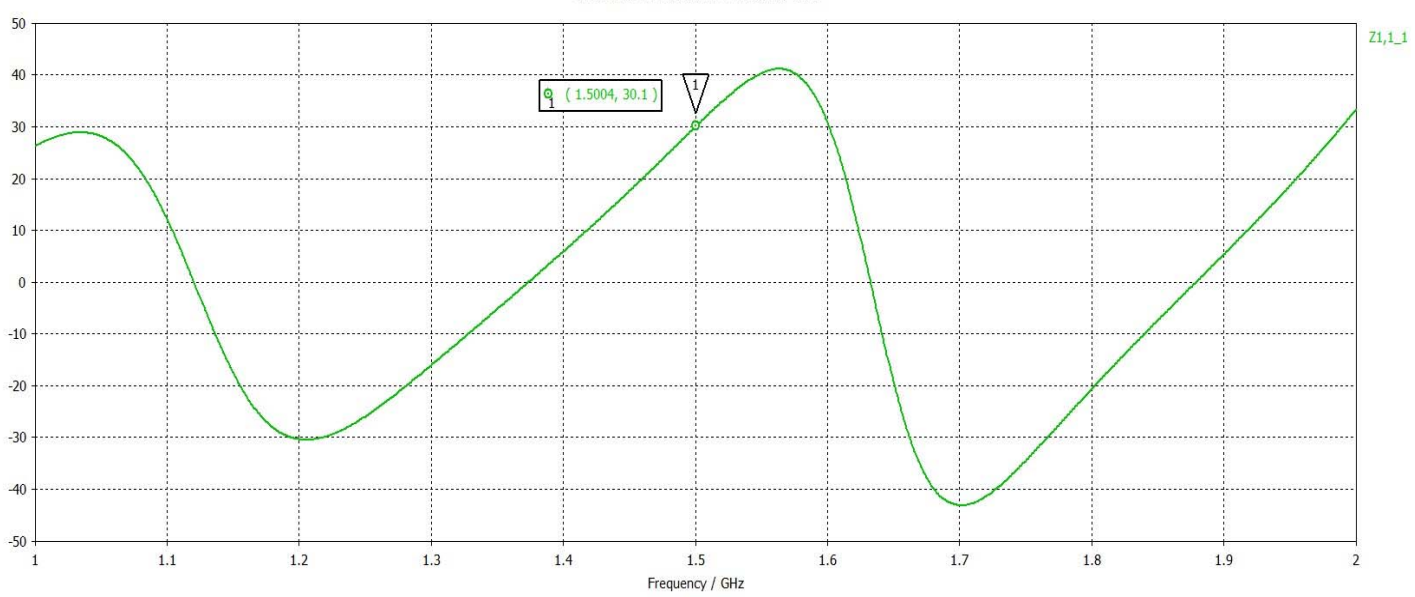

V/A Matrix Coefficients in Z Imaginary Part